## SAP ABAP table DRSCDYNFIELDS {Screen Fields for DRSCENARIOS}

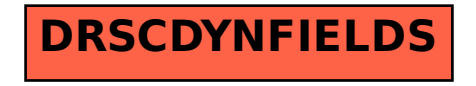